## CHENG\_TAF7L\_TARGETS

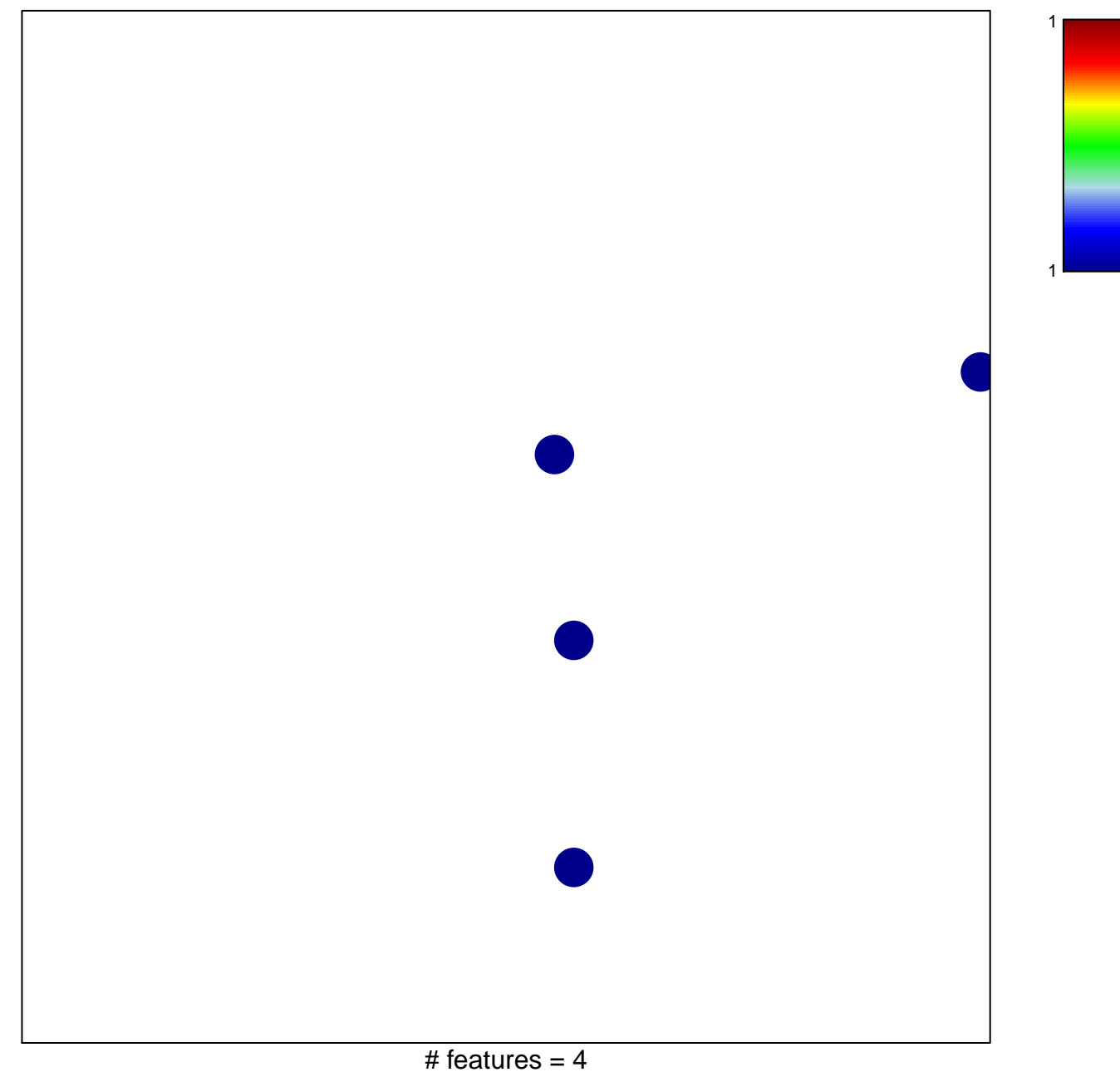

chi-square  $p = 0.83$ 

## **CHENG\_TAF7L\_TARGETS**

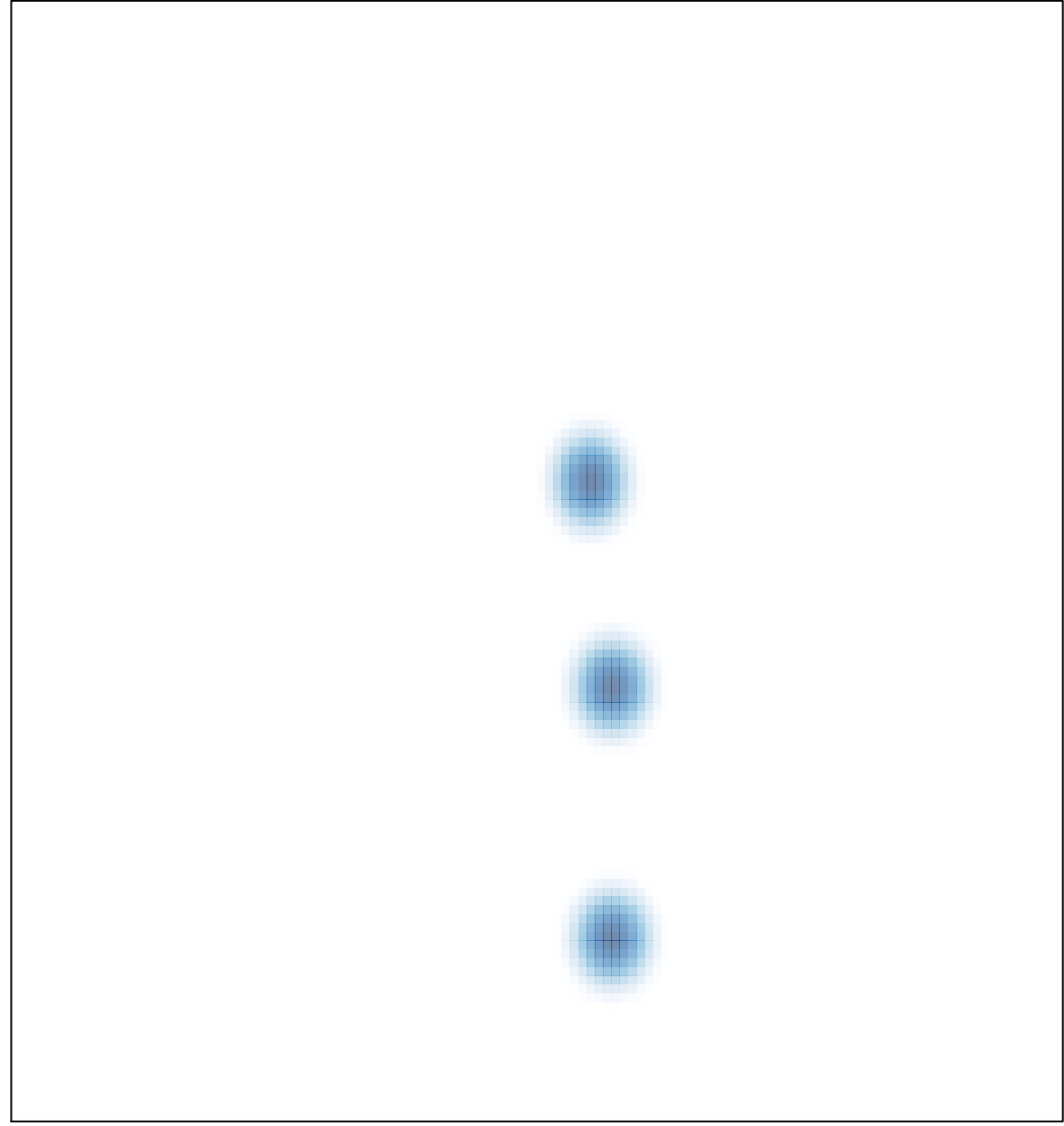

# features =  $4$ , max = 1